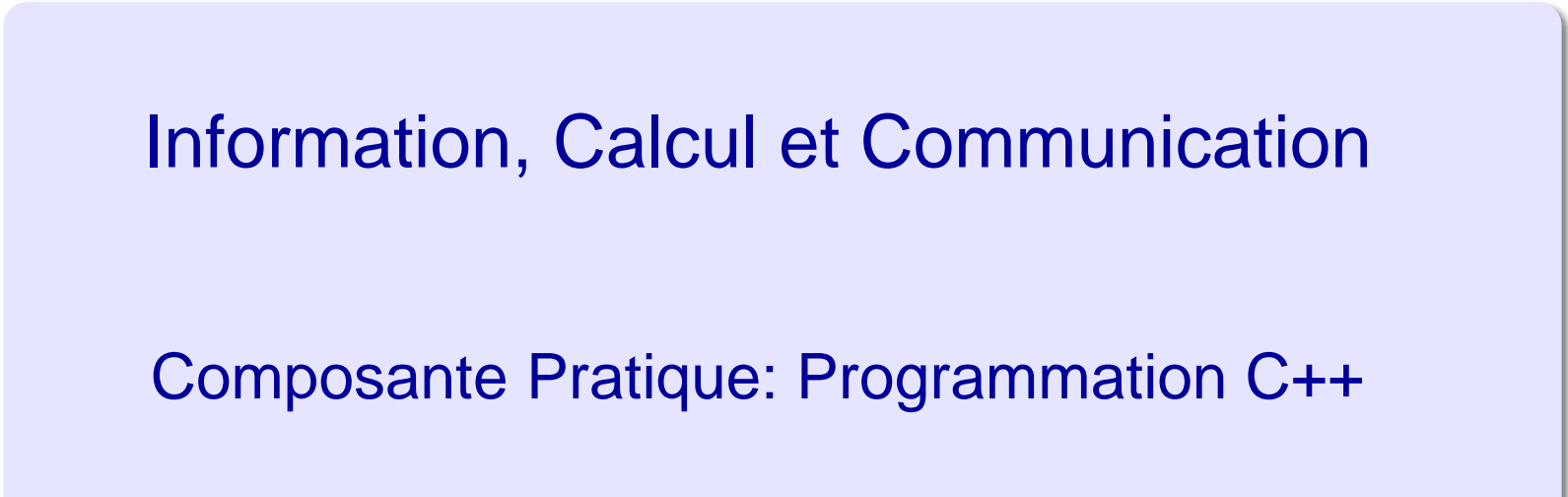

#### Faculté Informatique et Communications

#### **Dr Ronan Boulic**

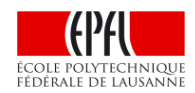

- Organisation : Théorie et Pratique avec sites moodle
- Communication : les forums moodle
- Examens pendant le semestre
- But de la composante Pratique
	- Pourquoi C++ ?
- Exploitation du MOOC
	- Documents de référence MOOC
	- Autres ressources sur le site moodle
- Méthode de travail de la composante Pratique
	- Comment travailler en classe inversée
	- Calendrier des cours théoriques et Pratiques
- La machine virtuelle (VM) et Virtualbox
- Le Mini-Projet

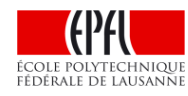

#### **Les deux composantes du cours : Théorique et Pratique**

Théorie Cours classique Mardi 8-10h Moodle: 14002

Pratique (Programmation C++) Classe inversée vendredi 8-9h avec MOOC dès la semaine 2 Moodle: 6831

Exercices théoriques sur papier Vendredi 14-15h

Salles: INM 200 : section **EL** CG C3 30 : section **MT** de A. à E. CE1: section **MT** de F. à Z.

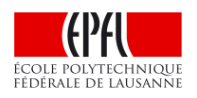

10 assistant(e)s

Travaux Pratiques sur ordinateur ou laptop personnel Vendredi 15-17h

#### Salles:

Avec son laptop: INM 200, CE4, CE6 Sur ordi EPFL: CO 020-21-23, CO5

```
15 assistant(e)s
```
#### **Communication**

- Pendant les séances d'exercice/TP : *interagir avec les assistants*
- A tout moment: vous pouvez *utiliser les deux forums moodle*  (théorie / pratique) pour poser vos questions relatives au cours (contenu, organisation).
	- Vous pouvez aussi *contribuer en répondant aux questions*
- Nous utilisons les forums *pour communiquer avec vous* pendant tout le semestre (ex: salles des tests, notes, etc…).
	- Il faut donc rester inscrit à ces 2 forums.
- Le bon usage des forums / comment éviter de créer du spam :
	- UTILISER L'OUTIL DE RECHERCHE DU FORUM pour vérifier si votre question a déjà été posée. Ainsi vous ne perdrez pas de temps à attendre une réponse
	- NE PAS REMERCIER EN FAISANT REPLY car tout le monde reçoit ce spam. Vous pouvez remercier en envoyant un email individuel à la place.

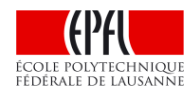

#### **Examens et rendu pratique : pendant le semestre**

Théorie

Pratique (Programmation C++)

Examen écrit (module 1 théorie) Vendredi 2 Novembre 14-16h Aucn document autorisé

Examen écrit (Programmation C++) Vendredi 23 Novembre 15-17h Tout document papier autorisé

Rendu du mini-projet de Programmation

Dimanche 9 décembre minuit

Examen écrit (Théorie et Pratique/C++)

Vendredi 21 Décembre 14-17h

Tout document papier autorisé

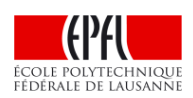

#### **Pondération et calcul de la moyenne finale**

Théorie\_1: 25% Pratique\_1: 19% Mini-Projet: 12% Theorie 2: 25% et Pratique 2: 19%

- 1) V = moyenne pondérée des notes avec normalisation à 5
- 2) V est arrondie au quart de point le plus proche
- 3) Votre note académique transmise au SAC est  $(1 + V)$

Remarque: l'absence à un examen est sanctionnée par une note de 0 pour cet examen

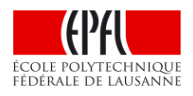

- Organisation : Théorie et Pratique avec sites moodle
- Communication : les forums moodle
- Examens pendant le semestre
- But de la composante Pratique
	- Pourquoi C++ ?
- **Exploitation du MOOC** 
	- Documents de référence MOOC
	- Autres ressources sur le site moodle
- Méthode de travail de la composante Pratique
	- Comment travailler en classe inversée
	- Calendrier des cours théoriques et Pratiques
- **La machine virtuelle (VM) et virtualbox**
- **Le Mini-Projet**

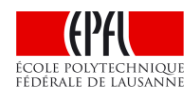

#### **Buts de la composante pratique**

# Fondements de la Programmation en C++

- •Maîtriser un langage et son environnement
- •Conception et mise au point d'algorithmes
- •Mise en oeuvre d'un mini-projet (sem 6-12)

# Savoir utiliser un ordinateur sous LINUX

- •**Machine virtuelle** à installer sur votre propre ordinateur/laptop , même s'il fonctionne sous Windows ou OS X.
- **Illustration des themes de ICC-Théorie**
- Acquérir une bonne méthodologie de travail
	- régularité, équilibre entre matières, rigueur

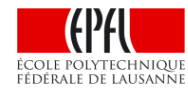

# Pourquoi C++ ?

- Prend le relai du langage C (très utilisé pour les systèmes embarqués)
- A la fois haut-niveau (Orienté-Object) et bas-niveau pour comprendre ce qui se passe en *mémoire centrale*

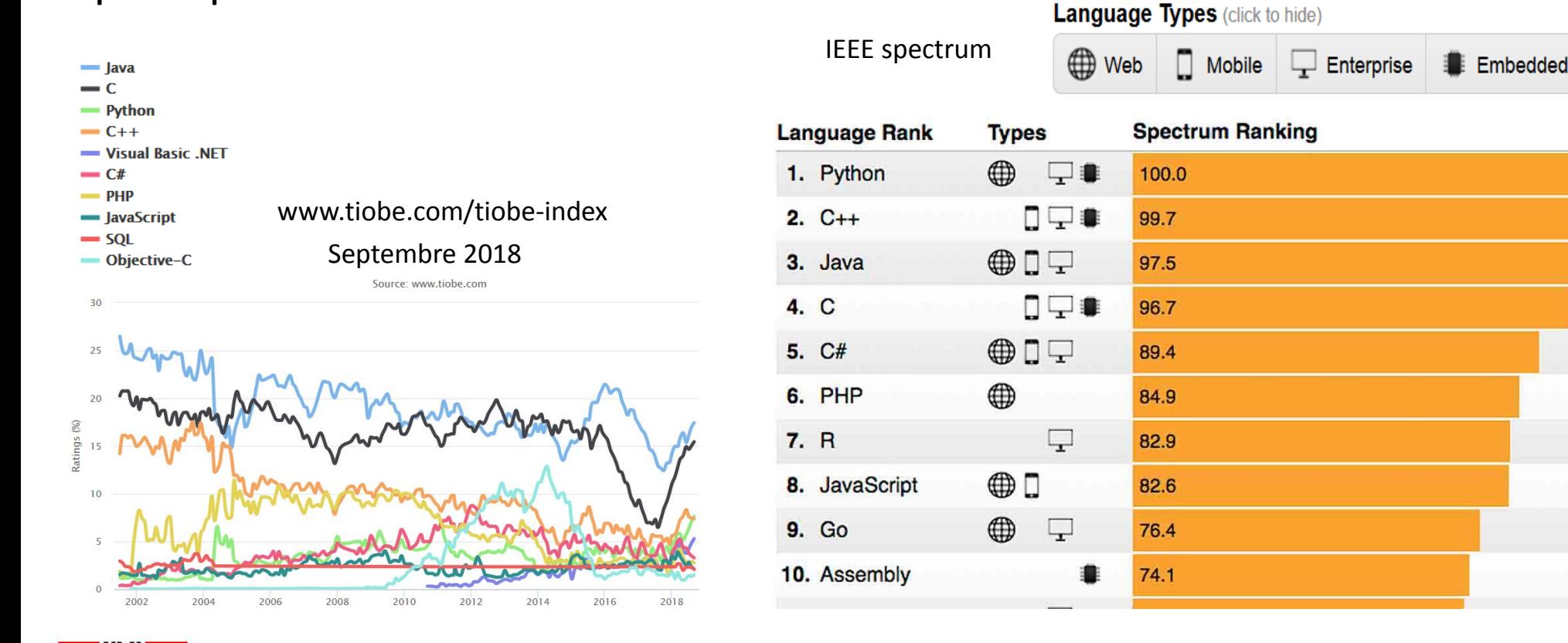

# Rappel: le rôle de la mémoire centrale

Les instructions ET les données à traiter ET les résultats du traitement peuvent être stockés de la même manière dans un même espace: *la mémoire centrale .*

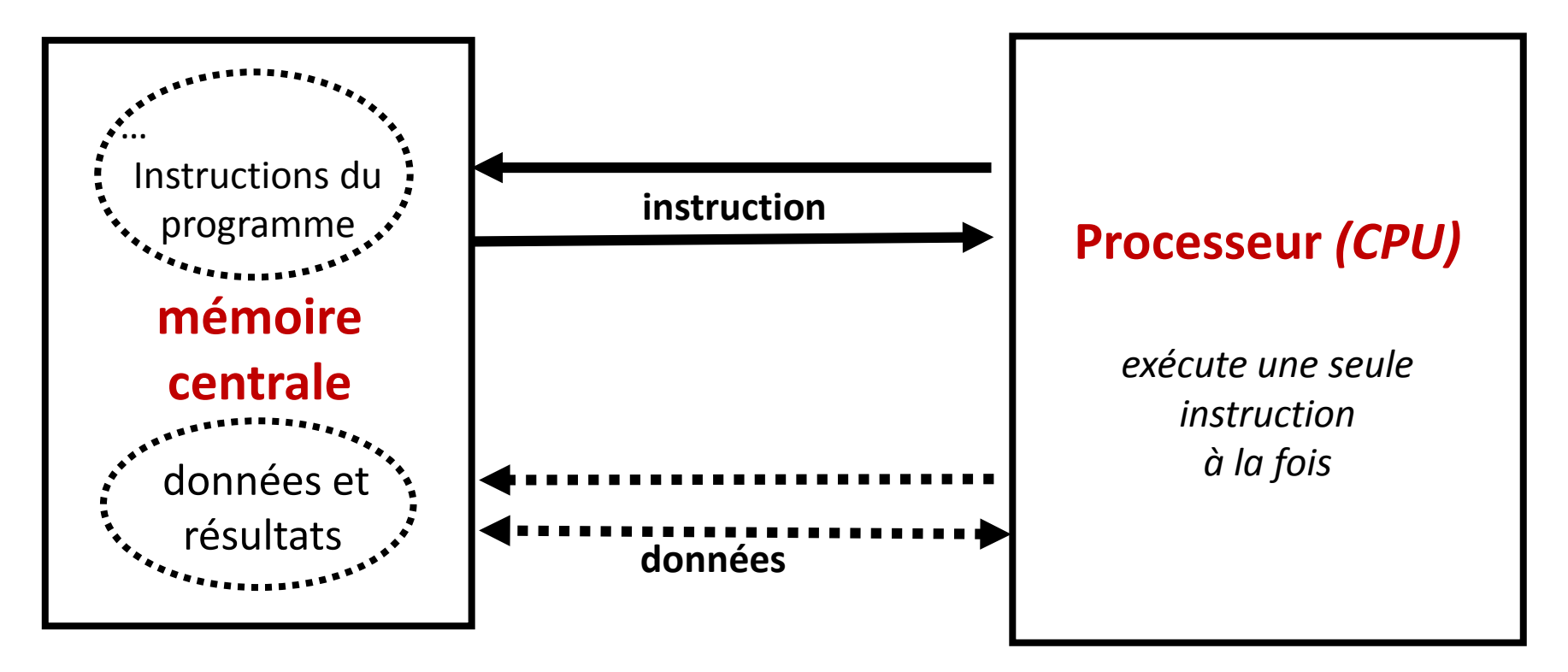

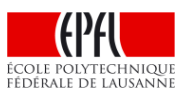

- Organisation : Théorie et Pratique avec sites moodle
- Communication : les forums moodle
- Examens pendant le semestre
- **But de la composante Pratique** 
	- Pourquoi C++?
- Exploitation du MOOC
	- Documents de référence MOOC
	- Autres ressources sur le site moodle
- Méthode de travail de la composante Pratique
	- Comment travailler en classe inversée
	- Calendrier des cours théoriques et Pratiques
- **La machine virtuelle (VM) et Virtualbox**
- **Le Mini-Projet**

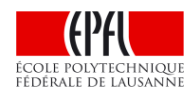

### **Exploitation du MOOC «initiation à la programmation en C++»**

# MOOC: Massive Open Online Course

- Format de 8 semaines -> étendu à 10 semaines
- •Mis au point par des collègues de l'EPFL ◦J-C Chappelier, J. Sam, V. Lepetit
- •Quizz et problèmes avec autograder ◦feedback immédiat
- Exercices avec leur corrigé
- •Gratuit, ainsi que la transcription écrite (pdf BOOC) ◦[www.ppur.org](http://www.ppur.org/)
- Livre complémentaire recommandé ◦Exercices C++ de JC Chappelier

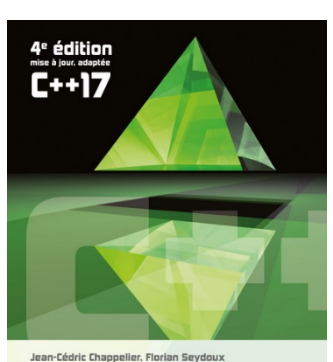

C++ par la pratique Recueil d'exercices corrigés et aide-mémoire

Ul.

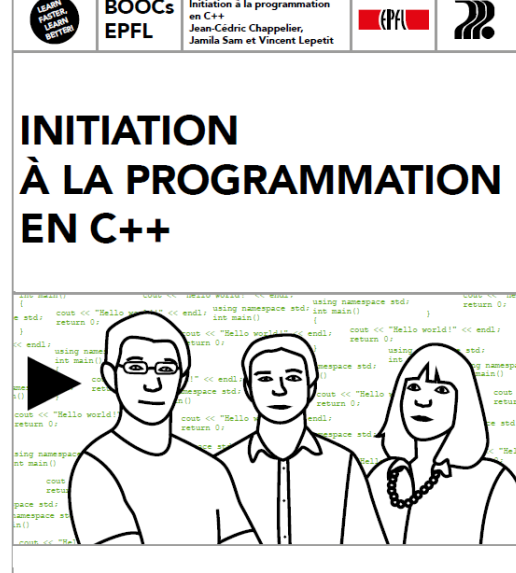

 $\blacksquare$ 

Jean-Cédric Chappelier, Jamila Sam et **Vincent Lepetit** 

**BOOCs** 

### **Complément sur moodle**

- Fiches, mini-références, conseils, conventions (style du code)
- Sujets complémentaires pour le dernier quart du semestre
- Exercices complémentaires en lien avec ICC-Théorie
- Matériel abordé en classe inversée (resolution de problème)
- Approfondissement technique sur ce qui se passe en mémoire centrale pendant l'execution du programme

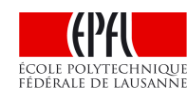

#### Rappel

- Organisation : Théorie et Pratique avec sites moodle
- Communication : les forums moodle
- Examens pendant le semestre
- But de la composante Pratique
	- Pourquoi C++?
- **Exploitation du MOOC** 
	- Documents de référence MOOC
	- Autres ressources sur le site moodle

#### Méthode de travail de la composante Pratique

- Comment travailler en classe inversée
- Calendrier des cours théoriques et Pratiques
- La machine virtuelle (VM) et Virtualbox
- **Le Mini-Projet**

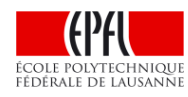

**Méthode de Travail : classe inversée en phase MOOC**

Chaque semaine, selon le planning (slide suivant) :

•AVANT le cours du vendredi matin:

◦ voir les video de la leçon, faire les quizzs (dans et hors video)

̵ Entre 1h30 et 2h30 de travail

◦ commencer les exercices

 $-$  Entre 30 min et 1h30

•Vendredi 8h15-9h00 : classe inversée = bref rappel, complement, et resolution d'exercice(s)

◦Poser des questions, participer à la resolution d'exercice

• Vendredi 15h15-17h00: séance d'exercice avec assistants ◦ Finir les exercices si possible.

•AVANT le lundi

◦ Finir les exercices

◦ Faire le devoir s'il y en a un (optionnel mais très recommandé)

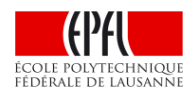

# **Planning**

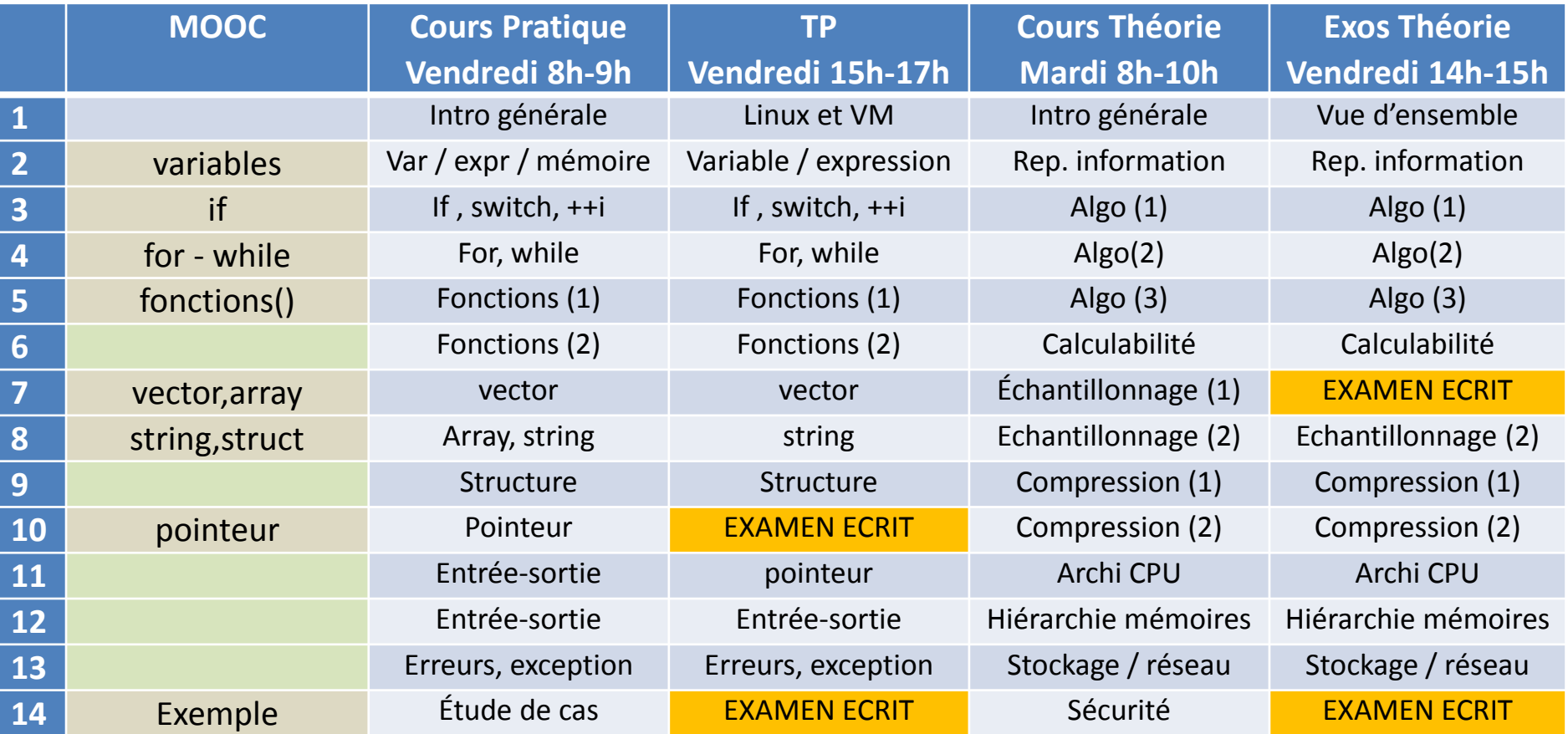

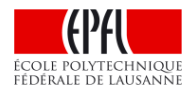

- Organisation : Théorie et Pratique avec sites moodle
- Communication : les forums moodle
- Examens pendant le semestre
- **But de la composante Pratique** 
	- Pourquoi C++?
- **Exploitation du MOOC** 
	- Documents de référence MOOC
	- Autres ressources sur le site moodle
- Méthode de travail de la composante Pratique
	- Comment travailler en classe inversée
	- Calendrier des cours théoriques et Pratiques
- La machine virtuelle (VM) et Virtualbox
- **Le Mini-Projet**

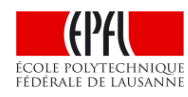

## Architecture matérielle

- **Utilisateur** : Interface (thin client)
- **Calcul** pour les machines virtuelles temporaires selon les besoins
- Serveurs de **stockage** permanent des fichiers des utilisateurs (my NAS visible sous **myfiles**)
- Serveur *chef d'orchestre*  responsable de **répartir les charges** de calcul de VM entre les calculateurs, et de faire le **relai**  entre les utilisateurs, leur VM et leur compte myNAS.

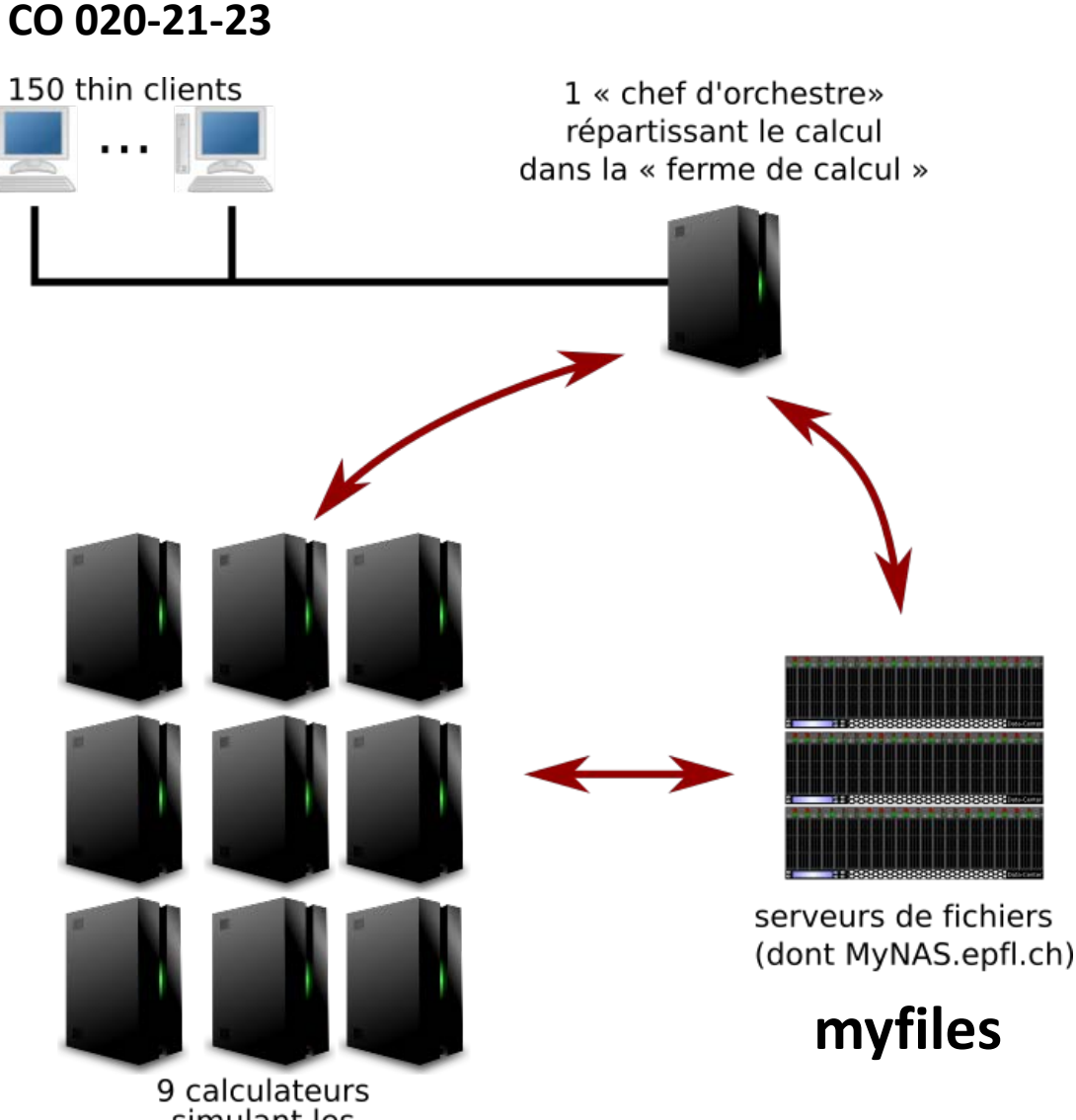

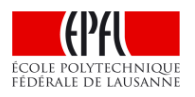

simulant les machines virtuelles

# Accès «VM à distance» depuis son laptop personnel

- Navigateur + **vdi.epfl.ch**
- + Application **Horizon thin client**  installée sur un laptop personnel
- Solution à privilégier au début car rapide à installer sur son laptop
- Performances moyennes

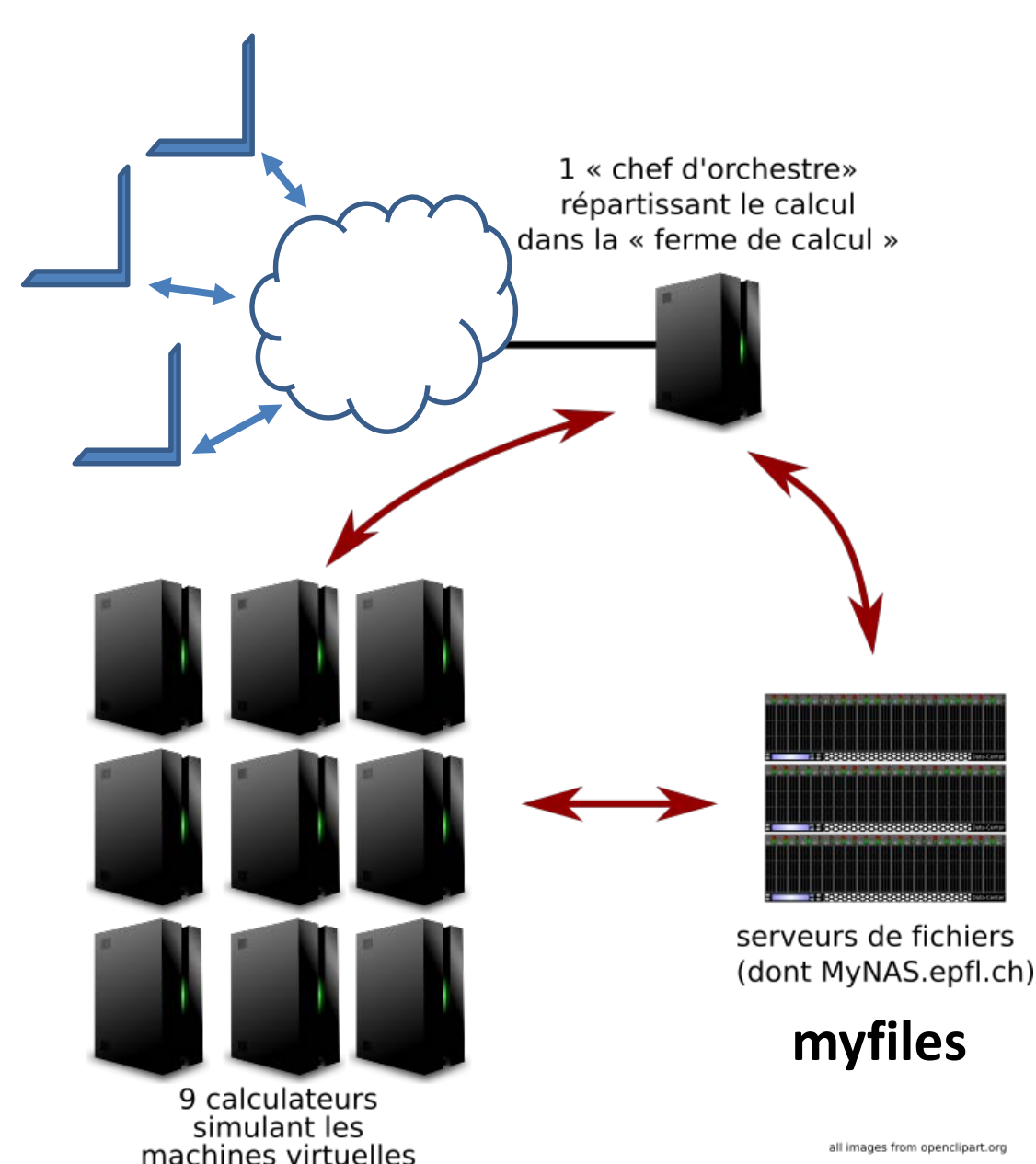

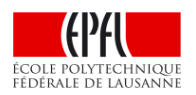

all images from openclipart.org

«VM locale» sur son laptop personnel avec accès à distance à son compte myNAS

- + téléchargement du fichier image de la VM du cours ( env. 12 GB)
- + Application **Virtualbox** sur son laptop personnel
- Possibilité d'accéder à son compte myNAS à distance depuis la VM avec VPN.
- Un peu long à installer mais solution à privilégier par la suite car plus fiable et meilleures performances que celles de l'architecture EPFL.

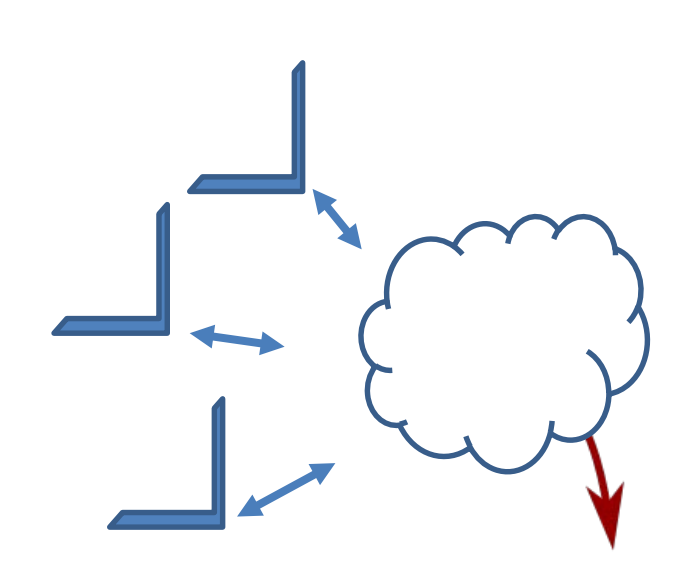

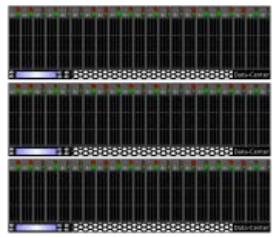

serveurs de fichiers (dont MyNAS.epfl.ch)

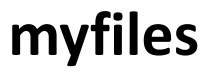

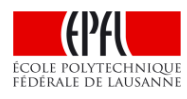

- Organisation : Théorie et Pratique avec sites moodle
- Communication : les forums moodle
- Examens pendant le semestre
- **But de la composante Pratique** 
	- Pourquoi C++?
- **Exploitation du MOOC** 
	- Documents de référence MOOC
	- Autres ressources sur le site moodle
- Méthode de travail de la composante Pratique
	- Comment travailler en classe inversée
	- Calendrier des cours théoriques et Pratiques
- La machine virtuelle (VM) et Virtualbox
- Le Mini-Projet

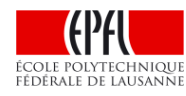

#### **Mini-projet INDIVIDUEL**

# **Entre les semaines 6 et 12**

- Exploite les éléments vus jusqu'en semaine 9
	- function, vector, structure
- rendu téléchargé sur moodle
- **Mise en oeuvre des grands principes** 
	- Abstraction et Ré-utilisation

# **Evaluation:**

- sur des ensembles de tests
	- dont une partie est fournie pour vos tests
- decomposition du problème (grands principes)
- code: lisibilité, style, conventions du cours